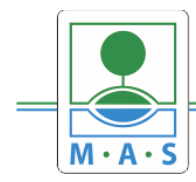

### **MAS ORLICKO, z.s.**

IČ 27034186

## **Postup založení projektu v ISKP14+ k výzvě**

# **Výzva MAS ORLICKO - IROP-Bezpečné silnice a chodníky pro všechny I.**

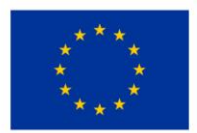

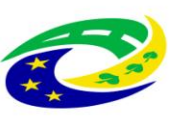

MINISTERSTVO<br>PRO MÍSTNÍ<br>ROZVOJ ČR

#### **Krok č. 1: Registrace a přihlášení do ISKP14+ na adrese https://mseu.mssf.cz/**

- v případě, že nejste zaregistrováni v systému, je nutné se zaregistrovat (zeleně označený rámeček) a následně se přihlásit
- v případě, že jste v systému zaregistrováni, můžete se ihned do systému přihlásit (červeně označený rámeček)

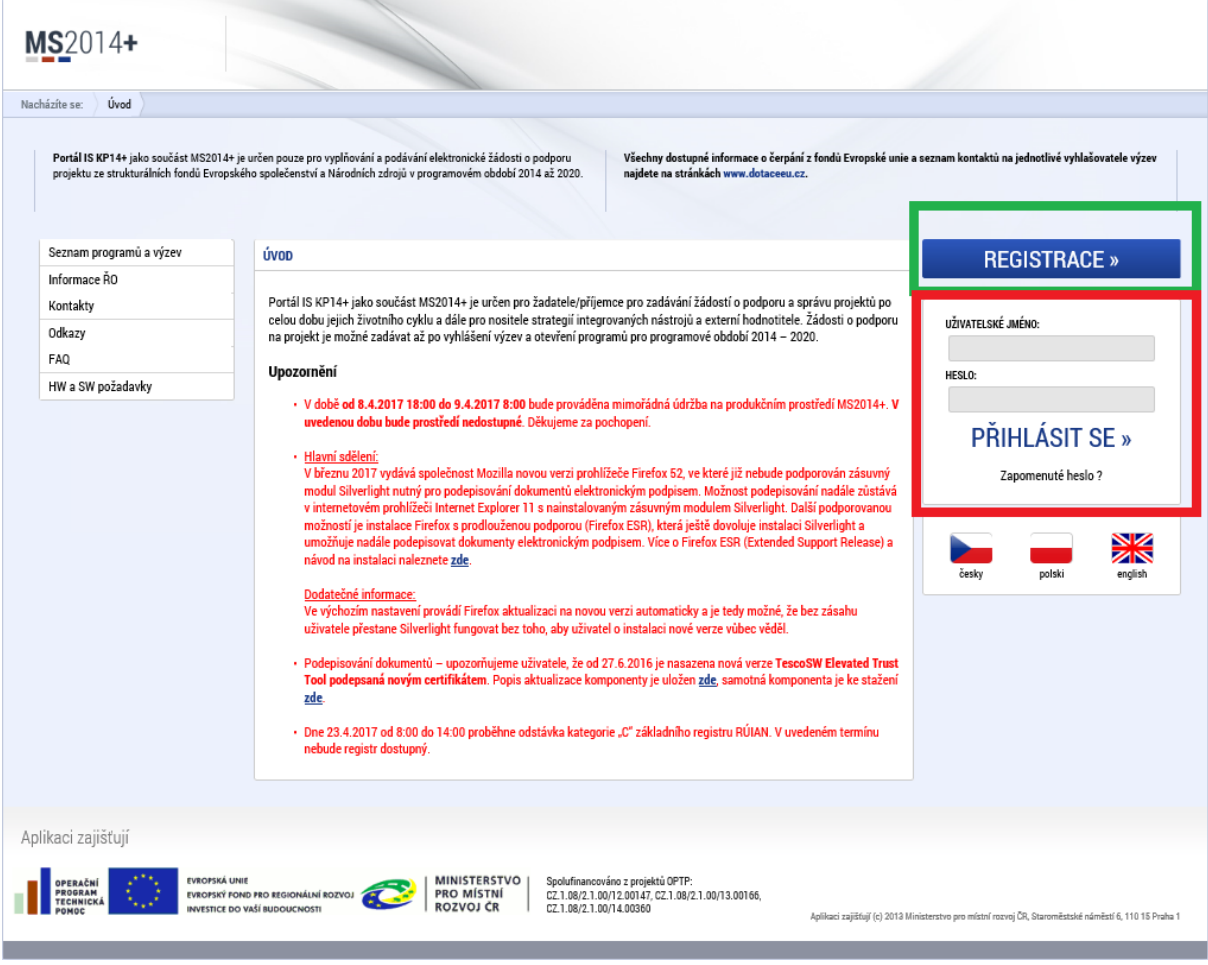

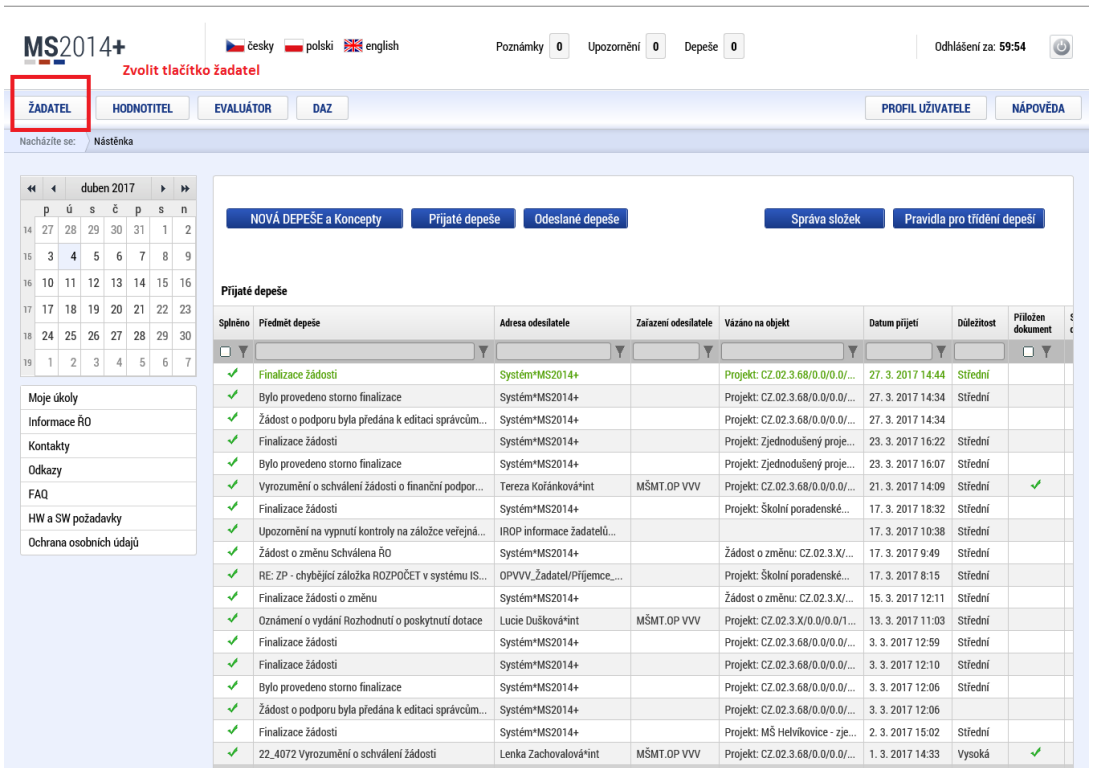

#### **Krok č. 2: Kliknutí na tlačítko ŽADATEL**

**Krok č. 3: Kliknutí na tlačítko NOVÁ ŽÁDOST**

| $MS2014+$                 |                |                        |                |                           |                             |                                       | polski <b>XX</b> english<br>– českv<br>Poznámky<br>Upozornění 0<br>Depeše<br>0<br>0 |                                         |                                    |  |                               |                         |                         |                              | $\circledcirc$<br>Odhlášení za: 59:39      |  |  |
|---------------------------|----------------|------------------------|----------------|---------------------------|-----------------------------|---------------------------------------|-------------------------------------------------------------------------------------|-----------------------------------------|------------------------------------|--|-------------------------------|-------------------------|-------------------------|------------------------------|--------------------------------------------|--|--|
| <b>MOJE PROJEKTY</b><br>Ħ |                |                        |                |                           |                             |                                       | NOVÁ ŽÁDOST                                                                         | <b>SEZNAM VÝZEV</b><br><b>MODUL CBA</b> |                                    |  |                               |                         |                         |                              | <b>PROFIL UŽIVATELE</b><br><b>NÁPOVĚDA</b> |  |  |
| Nástěnka                  |                |                        |                |                           |                             |                                       |                                                                                     | Zvolte tlačítko NOVÁ ŽÁDOST             |                                    |  |                               |                         |                         |                              |                                            |  |  |
| Nacházíte se:             |                |                        |                |                           |                             | Žadatel                               |                                                                                     |                                         |                                    |  |                               |                         |                         |                              |                                            |  |  |
|                           |                |                        | duben 2017     |                           |                             | $\blacktriangleright$                 | Moje projekty                                                                       |                                         |                                    |  |                               |                         |                         |                              |                                            |  |  |
| D<br>27<br>14<br>3        | ú<br>28        | $\mathbb S$<br>29<br>5 | č<br>30        | D<br>31<br>$\overline{1}$ | $\mathbb S$<br>$\mathbf{1}$ | n<br>$\overline{2}$<br>$\overline{9}$ | Identifikace<br>žádosti<br>(Hash)                                                   | Název projektu CZ                       | Zkrácený název projektu            |  | Registrační číslo<br>projektu |                         | Kolo žádosti            | Název stavu                  | Proces                                     |  |  |
| 16                        |                |                        | 6              |                           | 8                           |                                       | $\overline{\mathbf{v}}$                                                             | $\overline{\mathbf{v}}$                 | $\overline{\mathbf{v}}$            |  |                               | $\overline{\mathbf{v}}$ | $\overline{\mathbf{Y}}$ | $\overline{\mathbf{v}}$      | $\overline{\mathbf{v}}$                    |  |  |
| 10<br>16                  | 11             | 12                     | 13             | 14                        | 15                          | <sup>16</sup>                         | 1kfoa                                                                               | Strategie komunitně vedeného r          | <b>SCLLD MAS ORLICKO</b>           |  | CLLD_15_01_065                |                         |                         | ISg s právním aktem o po     | Příprava právního aktu o p                 |  |  |
| 17<br>17                  | 18             | 19                     | 20             | 21                        | 22                          | 23                                    | eMKsnP                                                                              | Školní poradenské pracoviště            | Školní poradenské pracoviště       |  |                               |                         | Žádost o podporu        | Finalizace v ISKP            |                                            |  |  |
| 24<br>18                  | 25             | 26                     | 27             | 28                        | 29                          | 30                                    | cNCd9P                                                                              |                                         | cvičná OPZ                         |  |                               |                         | Žádost o podporu        | Žádost rozpracována v ISKP   |                                            |  |  |
| 19                        | $\overline{2}$ | 3                      | $\overline{4}$ | 5                         | 6                           | $\overline{7}$                        | f8gkdP                                                                              | Rozvoj a podpora vzdělávání             | Rozvoj a podpora vzdělávání        |  |                               |                         | Žádost o podporu        | Žádost rozpracována v ISKP   |                                            |  |  |
|                           |                |                        |                |                           |                             |                                       | 6T7IEP                                                                              |                                         | Sociální bydlení                   |  |                               |                         | Žádost o podporu        | Žádost rozpracována v ISKP   |                                            |  |  |
| Moje úkoly                |                |                        |                |                           |                             |                                       | 7oetqP                                                                              | sdsds                                   | Šabblony                           |  |                               |                         | Žádost o podporu        | Žádost rozpracována v ISKP   |                                            |  |  |
| Informace RO              |                |                        |                |                           |                             |                                       | 9LJvaP                                                                              | MŠ Kameničná - zjednodušený p           | Šablony                            |  |                               |                         | Žádost o podporu        | Žádost rozpracována v ISKP   |                                            |  |  |
| Kontakty                  |                |                        |                |                           |                             |                                       | 7ruB2P                                                                              | Posílení čtenářské gramotnosti v        | Zkušební - seminář                 |  |                               |                         | Žádost o podporu        | Žádost rozpracována v ISKP   |                                            |  |  |
| Odkazy                    |                |                        |                |                           |                             |                                       | fpYGuP                                                                              |                                         |                                    |  |                               |                         | Žádost o podporu        | Žádost rozpracována v ISKP   |                                            |  |  |
| FA <sub>0</sub>           |                |                        |                |                           |                             |                                       | fBfaJP                                                                              |                                         |                                    |  |                               |                         | Žádost o podporu        | Žádost rozpracována v ISKP   |                                            |  |  |
| HW a SW požadavky         |                |                        |                |                           |                             |                                       | fBmL2P                                                                              |                                         |                                    |  |                               |                         | Žádost o podporu        | Žádost rozpracována v ISKP   |                                            |  |  |
| Ochrana osobních údajů    |                |                        |                |                           |                             |                                       | qlIP0P                                                                              |                                         |                                    |  |                               |                         | Žádost o podporu        | Žádost rozpracována v ISKP   |                                            |  |  |
|                           |                |                        |                |                           |                             |                                       | gIHFTP                                                                              |                                         |                                    |  |                               |                         | Žádost o podporu        | Žádost rozpracována v ISKP   |                                            |  |  |
|                           |                |                        |                |                           |                             |                                       | fx15NP                                                                              |                                         |                                    |  |                               |                         | Žádost o podporu        | Žádost rozpracována v ISKP   |                                            |  |  |
|                           |                |                        |                |                           |                             |                                       | 9DXbOP                                                                              | Masarykova ZŠ Klášterec nad Orl         | Masarykova ZŠ Klášterec nad Orl    |  | CZ.02.3.X/0.0/0.0/            |                         | Žádost o podporu        | Projekt ve fyzické realizaci | Realizace                                  |  |  |
|                           |                |                        |                |                           |                             |                                       | 8q4pGP                                                                              | Podpora vzdělávání v MŠ Klášter         | Podpora vzdělávání v MŠ Klášter    |  | CZ.02.3.68/0.0/0.0            |                         | Žádost o podporu        | Projekt ve fyzické realizaci | Realizace                                  |  |  |
|                           |                |                        |                |                           |                             |                                       | bOzNPP                                                                              | Podpora škol formou projektů zj         | Šablony                            |  | CZ.02.3.68/0.0/0.0            |                         | Žádost o podporu        | Žádost o podporu splnila p   | Příprava právního aktu o p                 |  |  |
|                           |                |                        |                |                           |                             |                                       | atv1JP                                                                              | Podpora formou zjednodušenéh            | Šablony 22                         |  | CZ.02.3.68/0.0/0.0            |                         | Žádost o podporu        | Žádost o podporu splnila p   | Příprava právního aktu o p                 |  |  |
|                           |                |                        |                |                           |                             |                                       | aWZSwP                                                                              | Podpora škol formou projektů zj         | Školní asistent a další vzdělávání |  | CZ.02.3.68/0.0/0.0            |                         | Žádost o podporu        | Žádost o podporu splnila p   | Příprava právního aktu o p                 |  |  |
|                           |                |                        |                |                           |                             |                                       | drlUrP                                                                              | MŠ Helvíkovice - zjednosušený p         | MŠ Helvíkovice - zjednodušený p    |  | CZ.02.3.68/0.0/0.0            |                         | Žádost o podporu        | Žádost o podporu zaregist    | Zaregistrování žádosti o p                 |  |  |
|                           |                |                        |                |                           |                             |                                       | eYJMyP                                                                              | MŠ Nekoř- šablony                       | OP VVV- Výzva č. 02_16_022         |  | CZ.02.3.68/0.0/0.0            |                         | Žádost o podporu        | Žádost o podporu zaregist    | Zaregistrování žádosti o p                 |  |  |
|                           |                |                        |                |                           |                             |                                       | fQgDjP                                                                              | Zjednodušený projekt ZŠ a MŠ J          | Šablony                            |  | CZ.02.3.X/0.0/0.0/            |                         | Žádost o podporu        | Žádost o podporu zaregist    | Zaregistrování žádosti o p                 |  |  |
|                           |                |                        |                |                           |                             |                                       | fLYTmP                                                                              | Zjednodušený projekt - MŠ Lentil        | Šablony - chůva                    |  | CZ.02.3.68/0.0/0.0            |                         | Žádost o podporu        | Žádost o podporu zaregist    | Zaregistrování žádosti o p                 |  |  |

#### **Krok č. 4: Výběr programu 06 – Integrovaný regionální operační program**

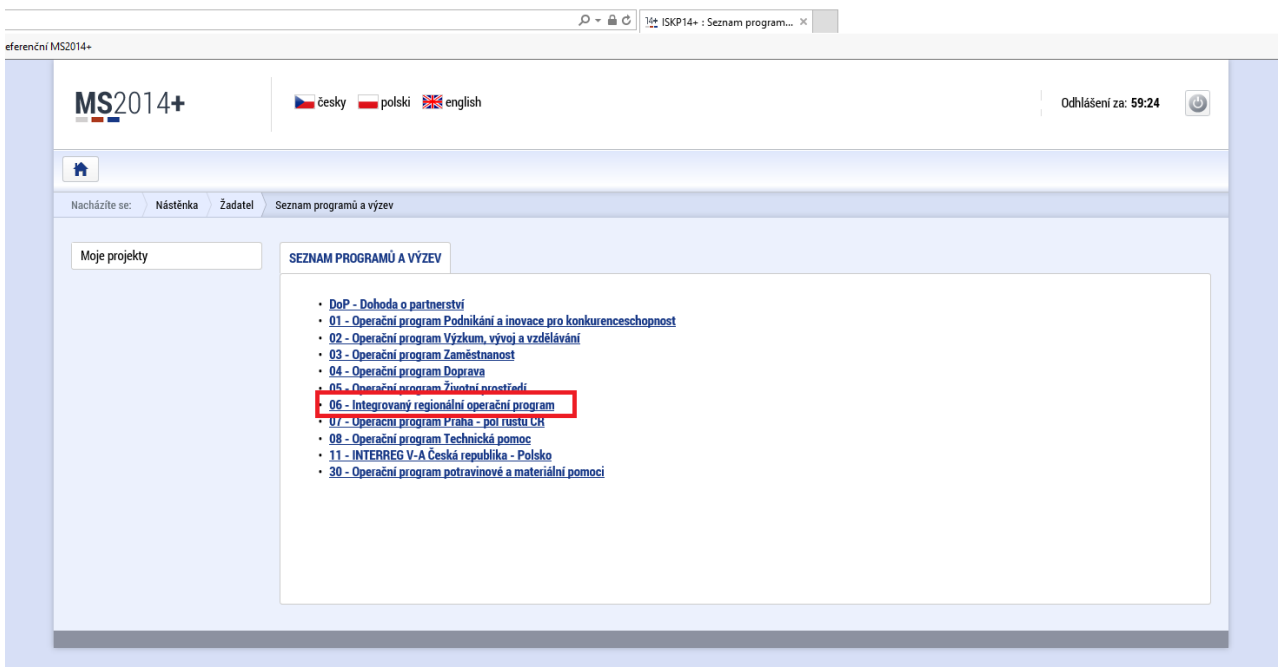

#### **Krok č. 5: Výběr výzvy ŘO IROP – (06\_16\_038) – 53. Výzva**

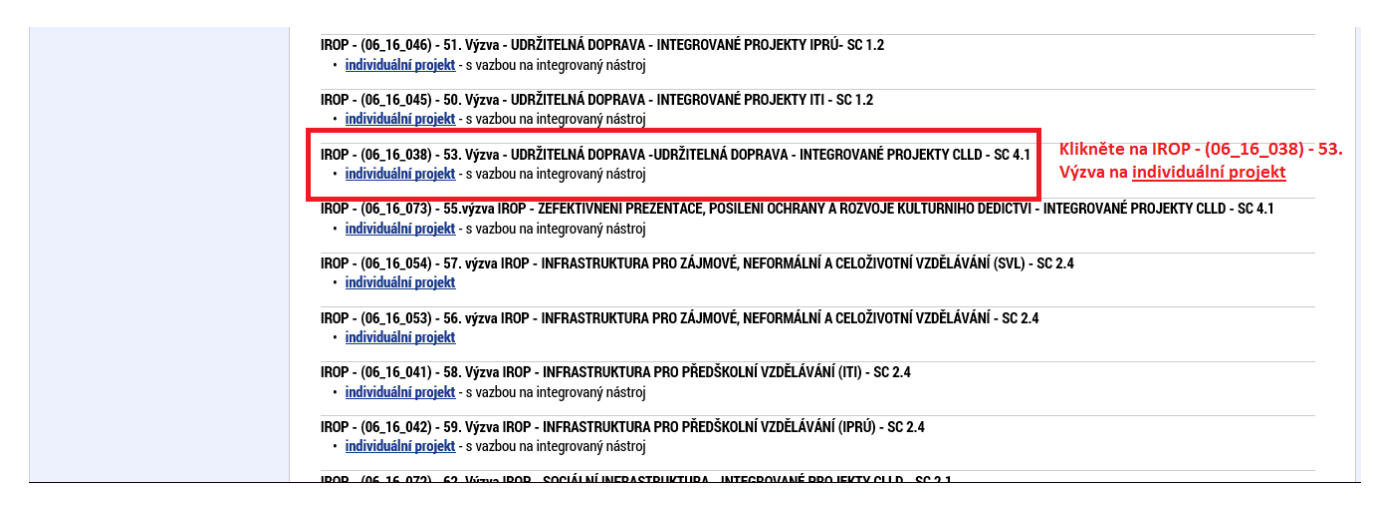

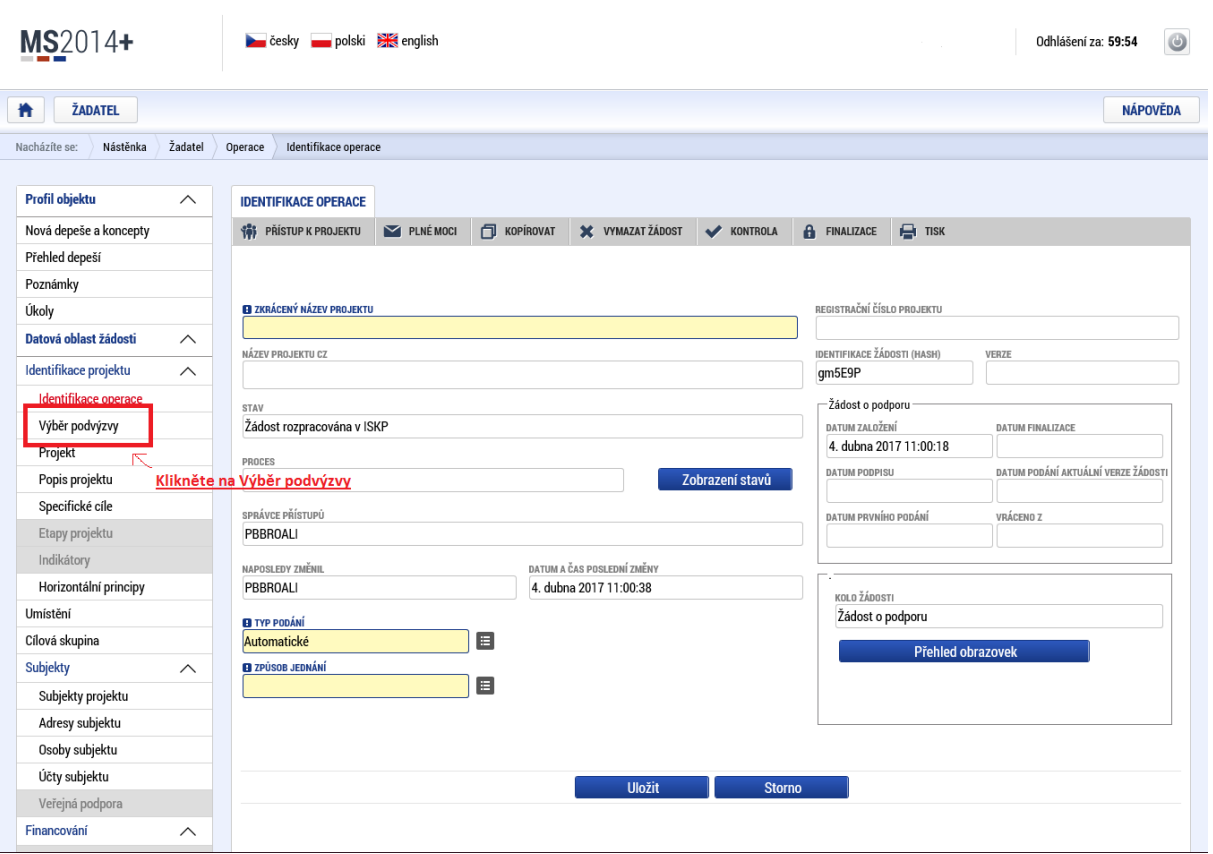

#### **Krok č. 6: Navázání na podvýzvu MAS 014/06\_16\_038/CLLD\_15\_01\_065**

#### **Krok č. 7: Výběr podvýzvy MAS z rolovacího menu 014/06\_16\_038/CLLD\_15\_01\_065**

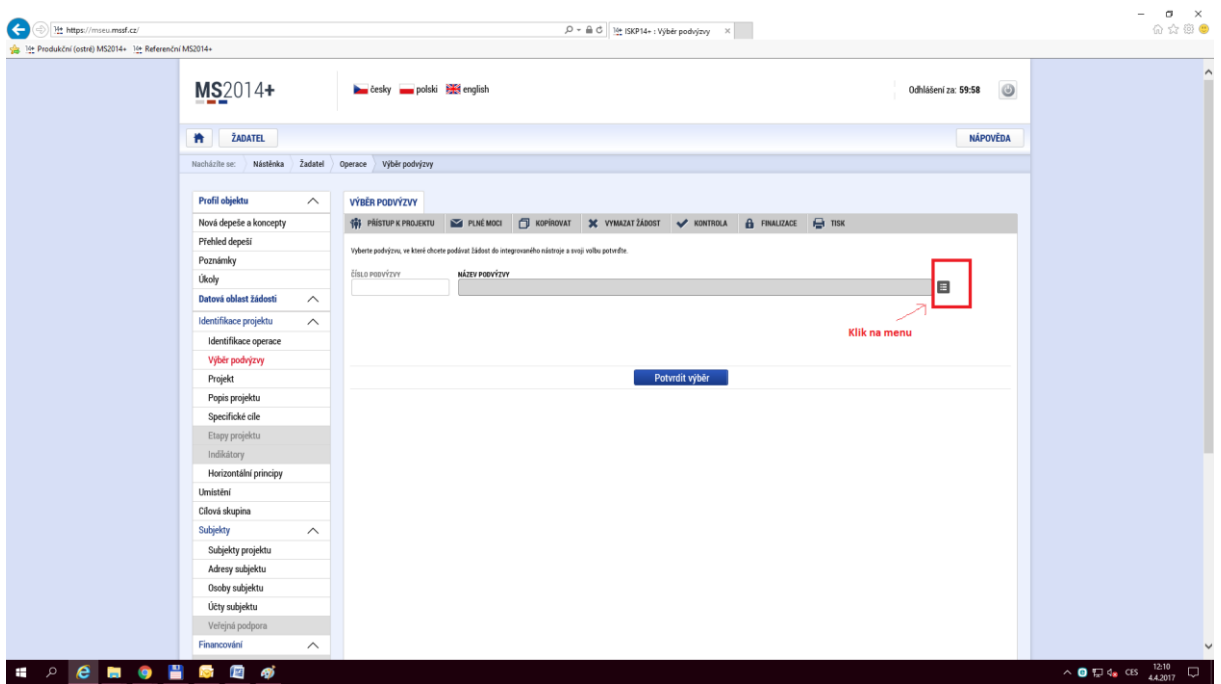

**Krok č. 8: Navázání na podvýzvu MAS 014/06\_16\_038/CLLD\_15\_01\_065**

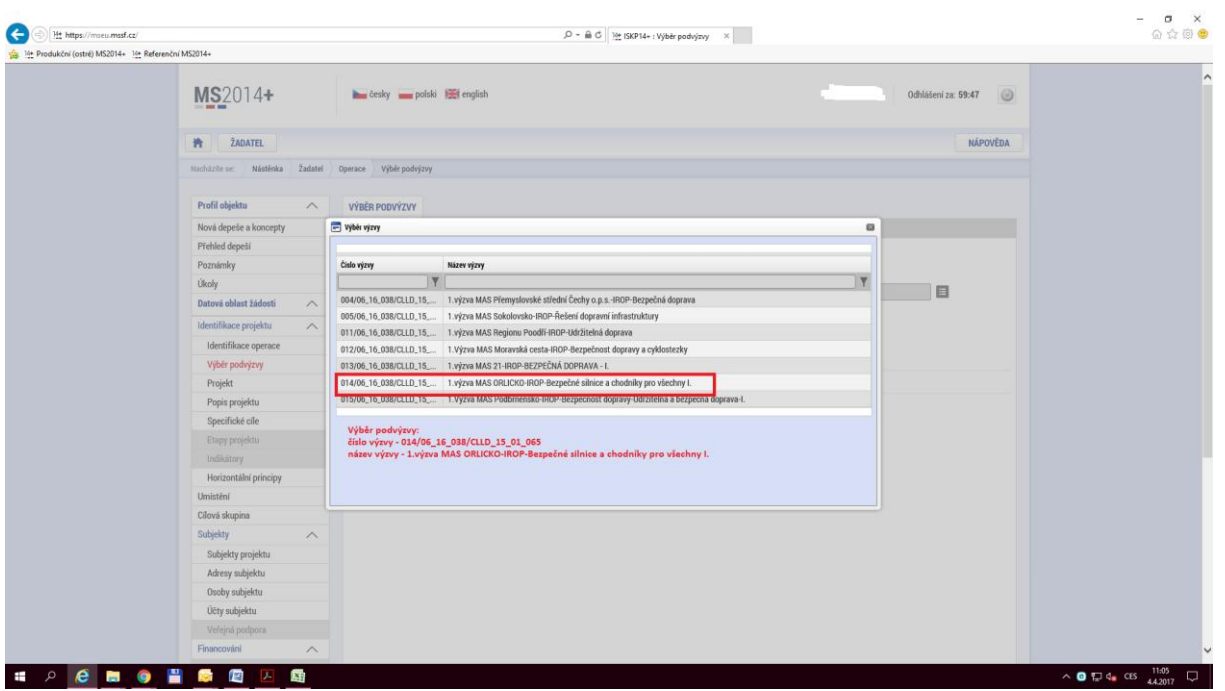

**Krok č. 9: Kontrola podvýzvy MAS 014/06\_16\_038/CLLD\_15\_01\_065 a potvrzení výběru**

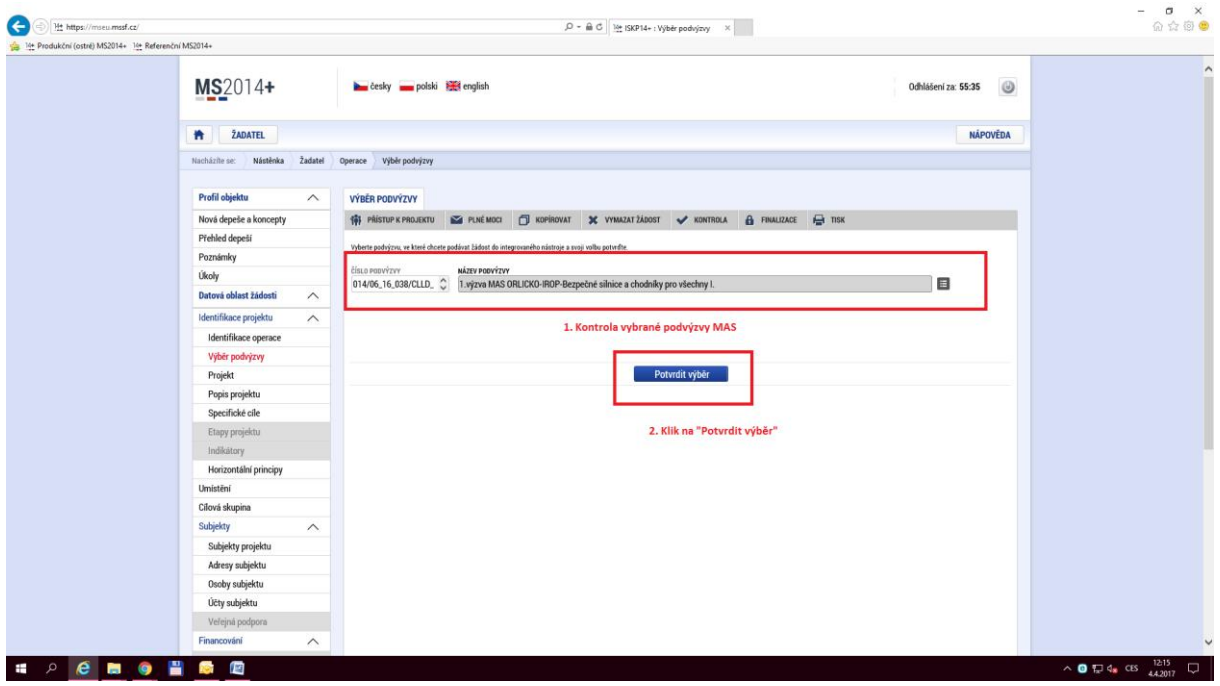